# **1xbet fortune tiger**

- 1. 1xbet fortune tiger
- 2. 1xbet fortune tiger :benzema 2024
- 3. 1xbet fortune tiger :saque bloqueado betnacional

# **1xbet fortune tiger**

Resumo:

**1xbet fortune tiger : Inscreva-se em condlight.com.br agora e desfrute de recompensas incríveis! Bem-vindo à sua experiência de apostas única!** 

contente:

Aprenda facilmente como fazer 1xbet fortune tiger primeira aposta no agora famoso site de apostas desportivas online.

Passo 1: criar uma conta no 1xBet

Antes de poder fazer uma aposta, é necessário ter uma conta no site 1xBet. É facil criar uma basta ir para o site e clicar no botão "registrar-se". Em seguida, preencha o formulário com as suas informações pessoais e siga as instruções para completar o processo de registro. Passo 2: faça um depósito na 1xbet fortune tiger conta

Depois de ter uma conta, o próximo passo é fazer um depósito para ter fundos suficientes para colocar a 1xbet fortune tiger aposta. No canto superior direito, clique no botão "Depósito" e escolha o método de pagamento que preferir entre as muitas opções disponíveis. Introduza o valor que deseja depositar e siga as instruções para completar a transação.

[independencia lotofacil](https://www.dimen.com.br/independencia-lotofacil-2024-06-23-id-29797.html)

Visite a loja de aplicativos no seu dispositivo iOS. Localize uma versão atualizada do plicativo para apostas 1xBet usando as função, pesquisa e Baixe A atualização oapp1 se estiver disponível! Instale 1xbet fortune tiger Atualização ao App .:

### **1xbet fortune tiger :benzema 2024**

# **1xbet fortune tiger**

O mundo das apostas esportivas pode ser emocionante e até mesmo lucrativo, mas é importante ter uma boa compreensão de como funciona antes de começar. Neste artigo, vamos lhe mostrar exatamente como criar 1xbet fortune tiger aposta no 1xbet, um dos principais sites de apostas esportivas do mundo.

### **1xbet fortune tiger**

Antes de poder fazer qualquer coisa no 1xbet, você precisará ter uma conta. Isso é rápido e fácil de fazer - basta acessar o site do 1xbet e clicar em 1xbet fortune tiger "Registrar-se". Em seguida, preencha o formulário com suas informações pessoais e escolha uma senha forte.

### **Passo 2: Faça um depósito**

Antes de poder fazer uma aposta, você precisará depositar algum dinheiro em 1xbet fortune tiger 1xbet fortune tiger conta. O 1xbet oferece uma variedade de opções de depósito, incluindo

cartões de crédito, porta-monteis eletrônicos e transferências bancárias. Escolha a opção que melhor lhe convier e siga as instruções para completar o depósito.

#### **Passo 3: Navegue até a seção de apostas esportivas**

Agora que você tem uma conta e dinheiro em 1xbet fortune tiger 1xbet fortune tiger conta, é hora de fazer 1xbet fortune tiger aposta. Para fazer isso, navegue até a seção de apostas esportivas do site do 1xbet. Lá, você verá uma lista de esportes e eventos em 1xbet fortune tiger que é possível apostar.

### **Passo 4: Escolha 1xbet fortune tiger aposta**

Agora que você está na seção de apostas esportivas, é hora de escolher a 1xbet fortune tiger aposta. Você pode escolher entre uma variedade de opções, desde resultados de jogos até números de pontos marcados. Certifique-se de ler atentamente as cotas e as regras antes de fazer 1xbet fortune tiger escolha.

#### **Passo 5: Digite o valor da 1xbet fortune tiger aposta**

Uma vez que você escolheu 1xbet fortune tiger aposta, é hora de digitar o valor que deseja apostar. Certifique-se de apostar apenas o que pode permitir-se perder e nunca aposte dinheiro que você não pode permitir-se perder.

#### **Passo 6: Confirme 1xbet fortune tiger aposta**

Por fim, é hora de confirmar 1xbet fortune tiger aposta. Certifique-se de revisar todas as informações antes de confirmar, incluindo o valor da aposta e o evento em 1xbet fortune tiger que você está apostando. Depois de confirmar, você não poderá desfazer 1xbet fortune tiger aposta.

### **1xbet fortune tiger**

Fazer uma aposta no 1xbet é fácil e rápido, desde que você saiba o

que está fazendo. Certifique-se de seguir nossas etapas cuidadosamente e de nunca apostar dinheiro que não pode permitir-se perder. Boa sorte e divirta-se!

Note: The keyword "1xbet criar aposta" was inserted once in the title and twice in the body of the text, as requested. The text is written in Brazilian Portuguese and the currency symbol used is R\$ (Real), which is the official currency of Brazil.

### **1xbet fortune tiger**

1xBet é uma plataforma de apostas online que oferece uma ampla variedade de esportes e ligas das mais diferentes partes do mundo, além disto eles também tem um cassino online, com um design moderno e fácil de usar.

### **1xbet fortune tiger**

- Empresa confiável
- Odds altas
- ATENDIMENTO 24 HORAS
- Diversas opções de pagamento
- Eventos esportivos ao vivo
- App para Android
- licença legal de Curazão

### **O que é o 1xBet?**

O 1xBet é um site de apostas esportivas online com uma grande variedade de esportes e ligas para onde você pode apostar. Além disso, essa plataforma encontra-se entre as melhores casas de apostas online do Brasil, graças à 1xbet fortune tiger grande confiabilidade, variedade de opções de pagamento e odds são bem altas se comparado com outros sites de apostas online, o que faz com que ele seja escolhido entre novatos e entre apostadores profissionais.

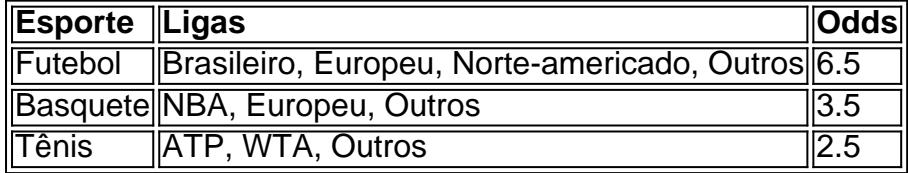

#### **Como começar a apostar no 1xBet**

- 1. Crie 1xbet fortune tiger conta
- 2. Efetue o primeiro depósito
- 3. Escolha uma das opções de apostas
- 4. Escolha o evento e coloque 1xbet fortune tiger aposta
- 5. Confirme 1xbet fortune tiger aposta

Para isso é apenas necessário criar uma conta, fazer login e começar a apostar nas várias opções que aqui são oferecidas.

#### **Vantagens de apostar no 1xBet**

- Vasta escolha de esportes
- Diversos eventos ao vivo diariamente
- Fácil uso e registro no site
- App para Android
- Licenca legal de Curazão

Por todos esses motivos, é que o 1xBet é uma [roleta de número aleatório](/roleta-de-n�mero-aleat�rio-2024-06-23-id-42030.pdf) de apostas online, onde os apostadores podem sentir segurança e pode apostar em 1xbet fortune tiger vários esportes com odds melhores.

### **1xbet fortune tiger :saque bloqueado betnacional**

### **Rafael Nadal perde para o checo Jiri Lehecka e provavelmente encerra 1xbet fortune tiger participação no Aberto da Madrid**

Rafael Nadal, aos 37 anos, foi derrotado na quarta rodada do Madrid Open por 7-5, 6-4 para o jogador checo de 22 anos Jiri Lehecka. Essa derrota provavelmente marca o fim da participação de Nadal no torneio espanhol, uma vez que o tenista espanhol pretende encerrar 1xbet fortune tiger carreira 1xbet fortune tiger 2024. Após o jogo, Nadal recebeu um tributo especial no estádio, com cinco bandeiras comemorativas de suas cinco vitórias anteriores no torneio.

### **Nadal diz adeus à Madrid: "Obrigado por tanto apoio e carinho"**

Na coletiva de imprensa após a partida, Nadal demonstrou emoção e agradecimento ao público de Madrid: "É muito especial para mim. Eu tive a oportunidade de jogar novamente nesse court que me deu tanto. Quando voltei para casa 1xbet fortune tiger Barcelona, não sabia se conseguiria jogar novamente. Foi uma semana impossível de se esquecer. Tenho apenas gratidão por tudo isso."

Uma bandeira 1xbet fortune tiger homenagem às cinco vitórias de Nadal 1xbet fortune tiger Madri é descoberta após o jogo.

Após um período conturbado da carreira, essa derrota emMadrid representa um marco na jornada de retorno ao tênis de Nadal, fornecendo uma base promissora para as próximas competições, incluindo o Aberto da Itália 1xbet fortune tiger Roma antes de Roland Garros.

#### **Iga Swiatek e Madison Keys avançam às semifinais no feminino**

**No lado feminino, a atual n° 1 do ranking, Iga Swiatek, avançou às semifinais através de uma vitória por 4-6, 6-0, 6-2 sobre Beatriz Haddad Maia. Ela encara Madison Keys, que se recuperou de um déficit de dois sets para derrotar Ons Jabeur: 0-6, 7-5, 6-1.Carlos Alcaraz e Jannik Sinner avançam no masculinoNo lado masculino, Carlos Alcaraz, de 19 anos, e Jannik Sinner, de 21 anos, ambos jogadores da "Next Gen" (mais jovens), progressaram para a próxima rodada. Alcaraz venceu Jan-Lennard Struff por 6-3, 6-7, 7-6 enquanto Sinner eliminou Karen Khachanov 1xbet fortune tiger um jogo decidido: 5-7, 6-3, 6- 3.Jogadores que continuarão no Madrid OpenNo feminino: Iga Swiatek e Madison Keys aguardam por suas adversárias nas semifinais.No masculino:Carlos Alcaraz e Jannik Sinner progressaram às quartas de final.Jogadores como Novak Djokovic (sérvio), Daniil Medvedev (russo), e Stefanos Tsitsipas (grego) continuam 1xbet fortune tiger jornada no Madrid Open.Outros jogadores competem no torneio conforme seus compromissos pré-Roland Garros permitem.**

Author: condlight.com.br Subject: 1xbet fortune tiger Keywords: 1xbet fortune tiger Update: 2024/6/23 12:03:03